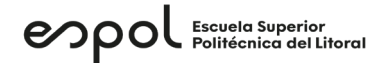

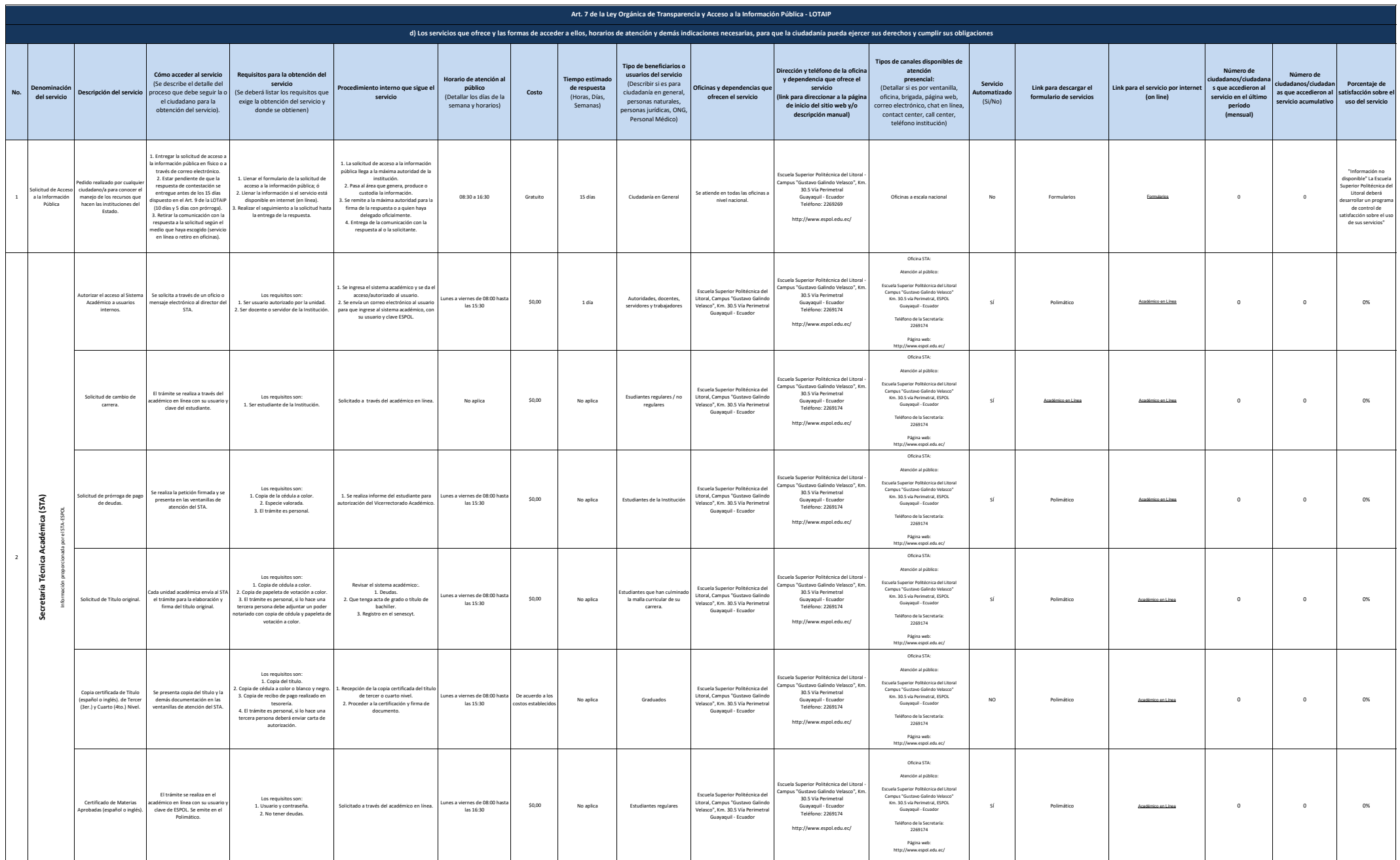

## enpol Escuela Superior

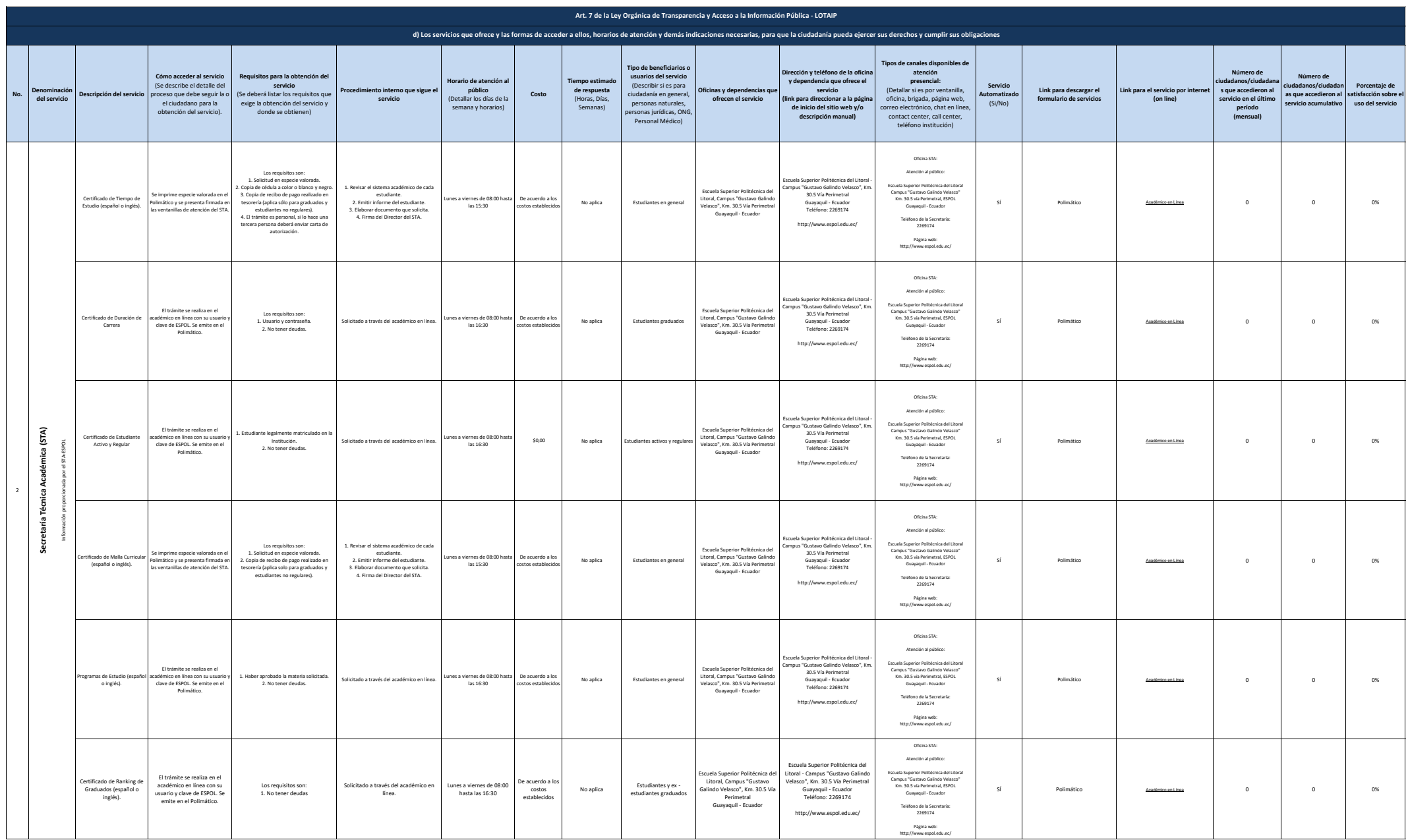

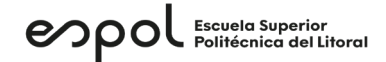

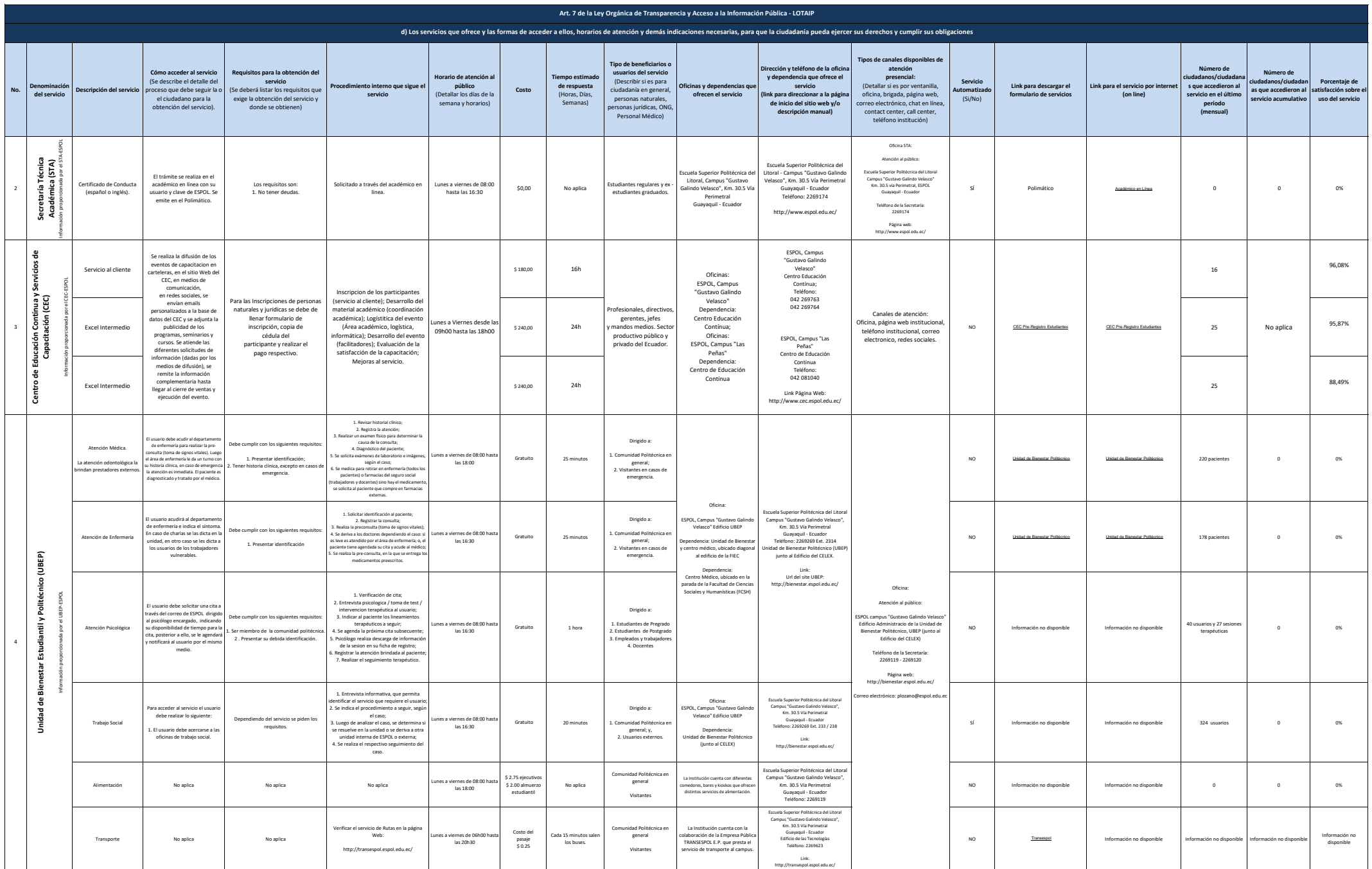

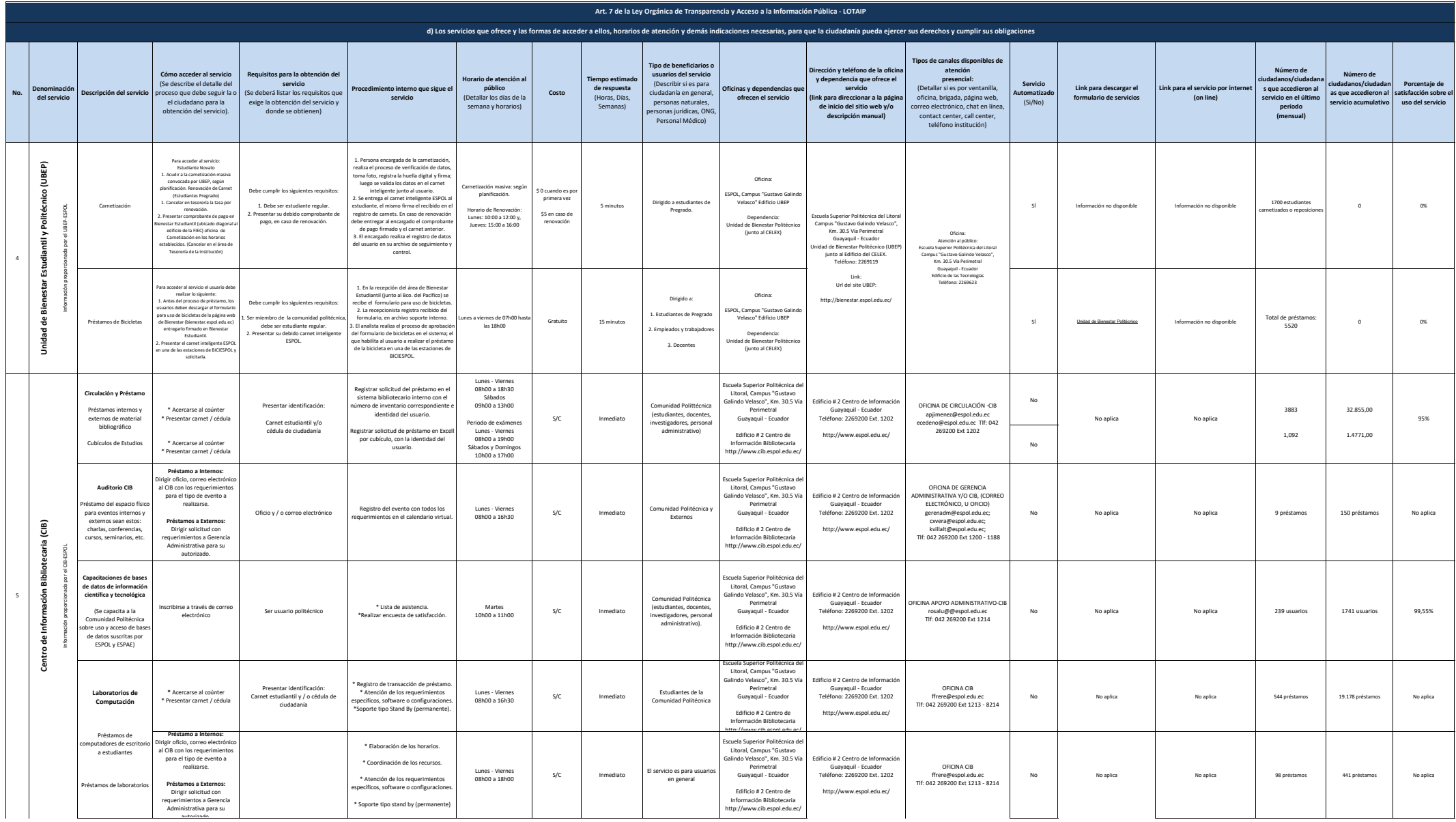

## $\operatorname{\mathsf{epo}}$   $\operatorname{\mathsf{f}}$   $\operatorname{\mathsf{f}}$   $\operatorname$

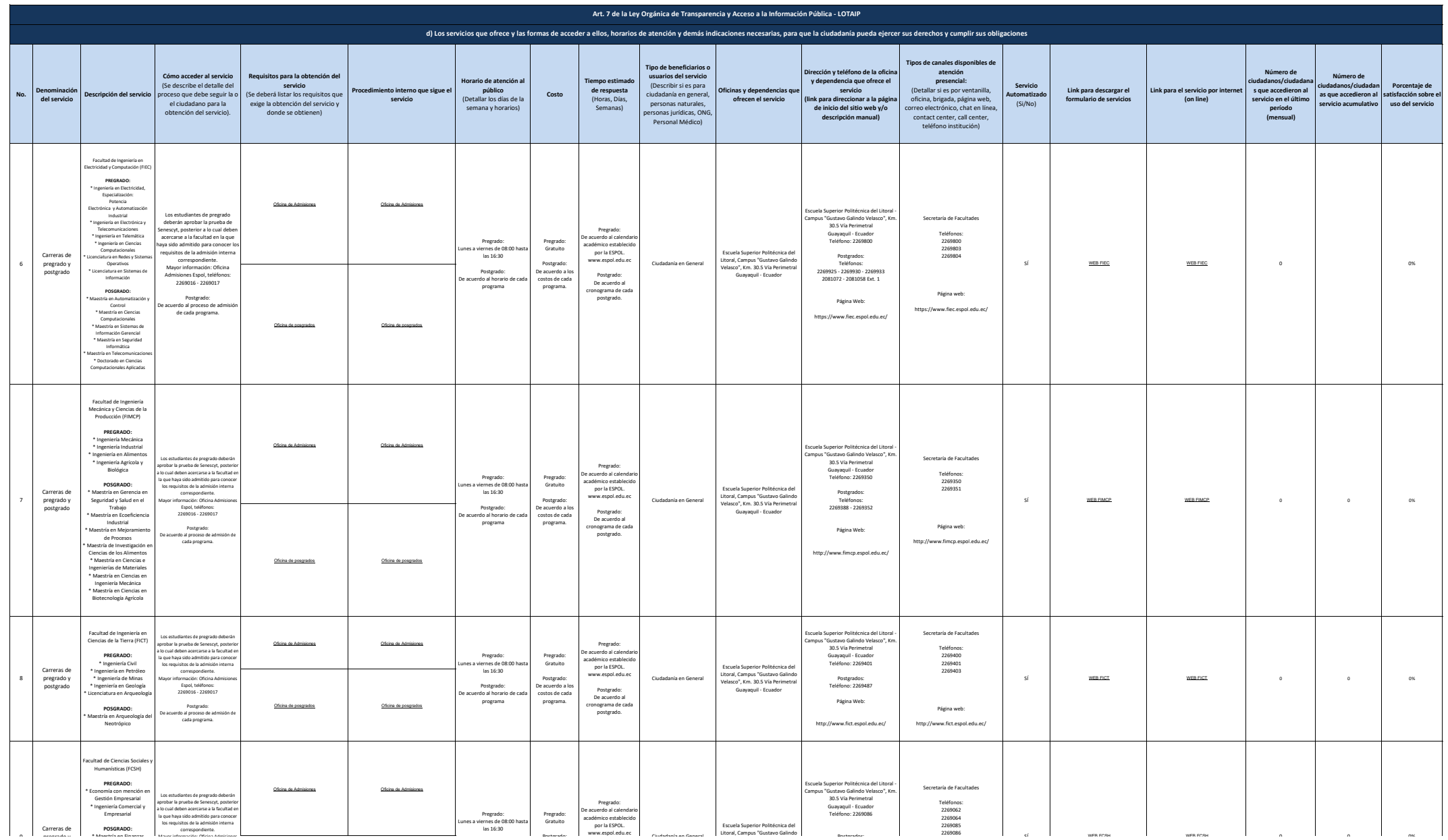

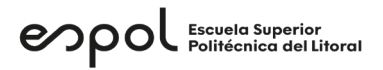

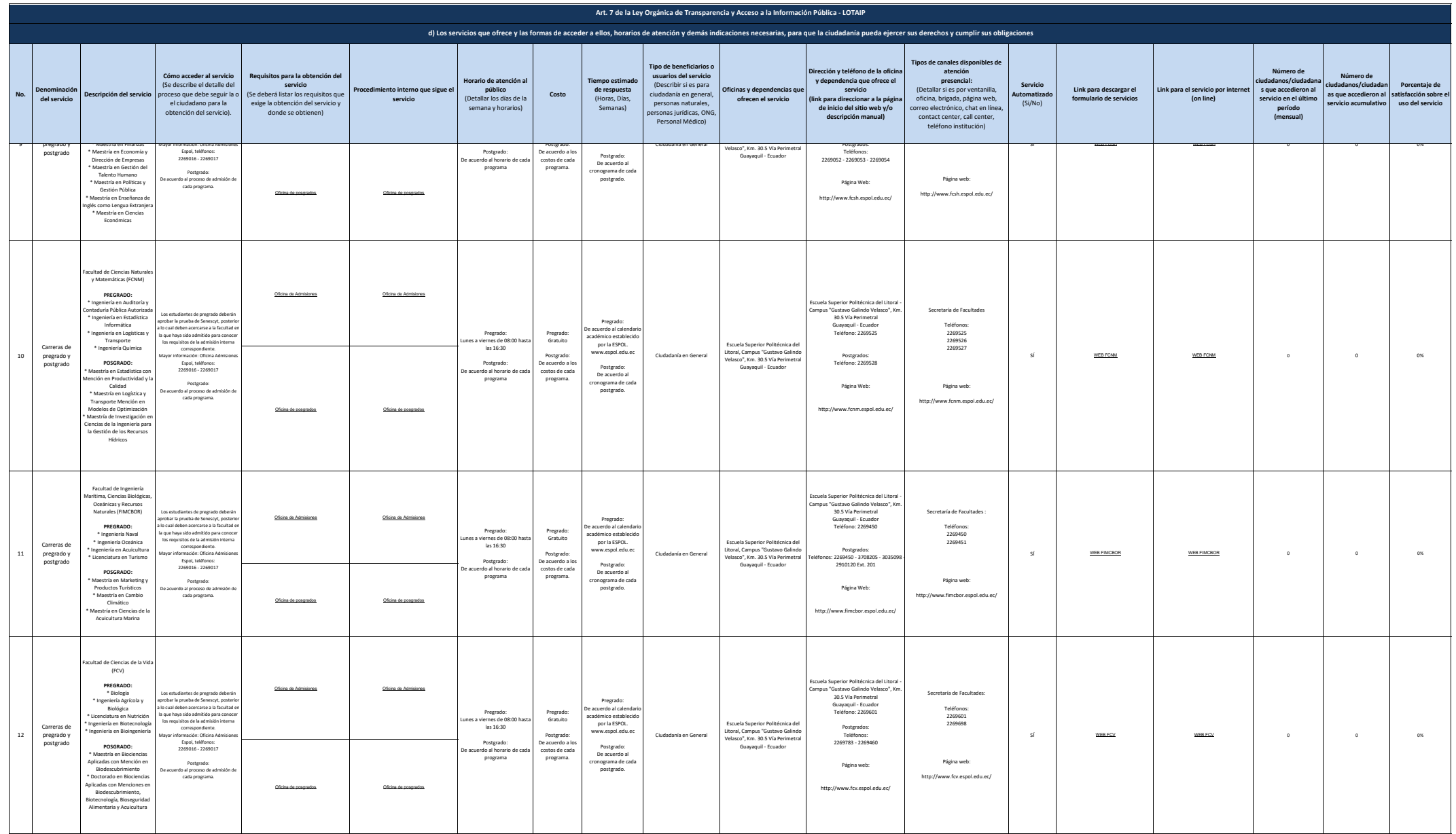

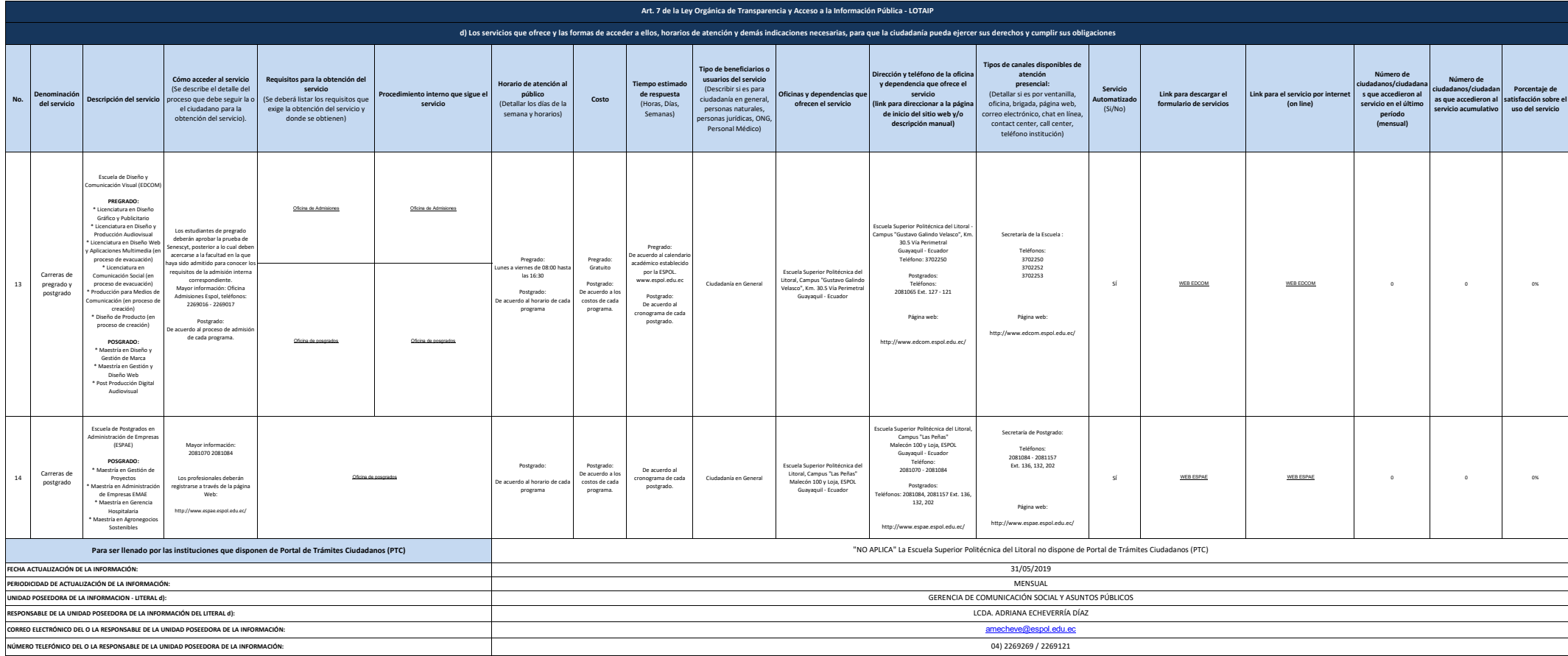